### # Laravel 5 Rewrites

<IfModule mod\_rewrite.c> <IfModule mod\_negotiation.c> Options -MultiViews </IfModule>

RewriteEngine On

# Redirect Trailing Slashes If Not A Folder... RewriteCond %{REQUEST\_FILENAME} !-d RewriteRule ^(.\*)/\$ /\$1 [L,R=301]

# Handle Front Controller... RewriteCond %{REQUEST\_FILENAME} !-d RewriteCond %{REQUEST\_FILENAME} !-f RewriteRule ^ index.php [L]

```
# Handle Authorization Header
```

```
RewriteCond %(HTTP: Authorization) .
    RewriteRule .* - [E=HTTP_AUTHORIZATION:%{HTTP:Authorization}]
</IfModule>
```
# Apache Server Configs v2.11.0 | MIT License # https://github.com/h5bp/server-configs-apache

# (!) Using `.htaccess` files slows down Apache, therefore, if you have # access to the main server configuration file (which is usually called # `httpd.conf`), you should add this logic there. #

# https://httpd.apache.org/docs/current/howto/htaccess.html.

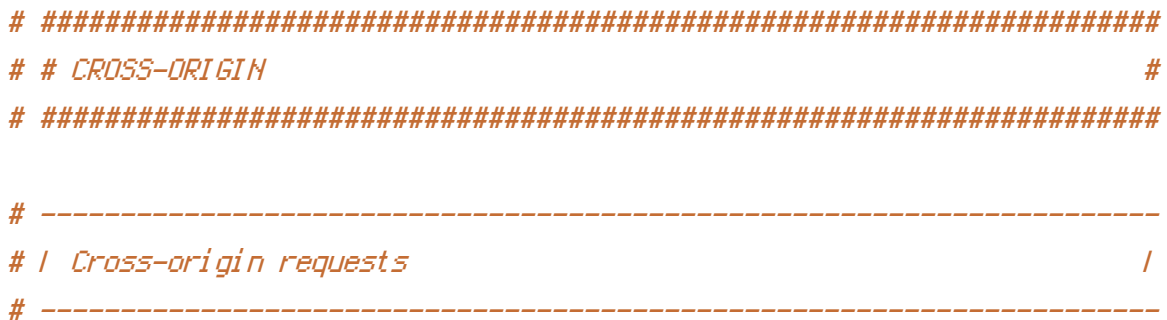

```
#
# https://developer.mozilla.org/en-US/docs/Web/HTTP/Access_control_CORS
# http://enable-cors.org/
# http://www.w3.org/TR/cors/
# <IfModule mod_headers.c>
# Header set Access-Control-Allow-Origin "*"
# </IfModule>
# ----------------------------------------------------------------------
# | Cross-origin images |
# ----------------------------------------------------------------------
# Send the CORS header for images when browsers request it.
#
# https://developer.mozilla.org/en-US/docs/Web/HTML/CORS_enabled_image
# https://blog.chromium.org/2011/07/using-cross-domain-images-in-webgl-and.html
<IfModule mod_setenvif.c>
   <IfModule mod_headers.c>
       <FilesMatch "\.(bmp|cur|gif|ico|jpe?g|png|svgz?|webp)$">
           SetEnvIf Origin ":" IS_CORS
           Header set Access-Control-Allow-Origin "*" env=IS_CORS
       </FilesMatch>
   </IfModule>
</IfModule>
# ----------------------------------------------------------------------
# | Cross-origin web fonts |
# ----------------------------------------------------------------------
# Allow cross-origin access to web fonts.
<IfModule mod_headers.c>
```

```
<FilesMatch "\.(eot|otf|tt[cf]|woff2?)$">
   Header set Access-Control-Allow-Origin "*"
</FilesMatch>
```
# ----------------------------------------------------------------------

# ----------------------------------------------------------------------

```
</IfModule>
```

```
# ----------------------------------------------------------------------
# Allow cross-origin access to the timing information for all resources.
#
# If a resource isn't served with a `Timing-Allow-Origin` header that
# would allow its timing information to be shared with the document,
# some of the attributes of the `PerformanceResourceTiming` object will
# be set to zero.
#
# http://www.w3.org/TR/resource-timing/
# http://www.stevesouders.com/blog/2014/08/21/resource-timing-practical-tips/
# <IfModule mod_headers.c>
# Header set Timing-Allow-Origin: "*"
# </IfModule>
 # ######################################################################
 # # ERRORS #
# ######################################################################
 # ----------------------------------------------------------------------
# | Custom error messages/pages |
 # ----------------------------------------------------------------------
```
# Customize what Apache returns to the client in case of an error. # https://httpd.apache.org/docs/current/mod/core.html#errordocument

ErrorDocument 404 /404.html

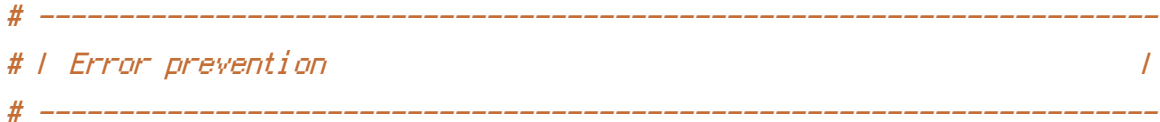

```
# Disable the pattern matching based on filenames.
#
# This setting prevents Apache from returning a 404 error as the result
# of a rewrite when the directory with the same name does not exist.
#
# https://httpd.apache.org/docs/current/content-negotiation.html#multiviews
```

```
Options -MultiViews
```
# ###################################################################### # # INTERNET EXPLORER # # ###################################################################### # ---------------------------------------------------------------------- # | Document modes | # Force Internet Explorer 8/9/10 to render pages in the highest mode # available in the various cases when it may not. # # https://hsivonen.fi/doctype/#ie8 # # (!) Starting with Internet Explorer 11, document modes are deprecated. # If your business still relies on older web apps and services that were # designed for older versions of Internet Explorer, you might want to # consider enabling `Enterprise Mode` throughout your company. # # http://msdn.microsoft.com/en-us/library/ie/bg182625.aspx#docmode # http://blogs.msdn.com/b/ie/archive/2014/04/02/stay-up-to-date-with-enterprise-mode-forinternet-explorer-11.aspx <IfModule mod\_headers.c> Header set X-UA-Compatible "IE=edge" # `mod\_headers` cannot match based on the content-type, however, # the `X-UA-Compatible` response header should be send only for # HTML documents and not for the other resources. <FilesMatch "\. (appcache|atom|bbaw|bmp|crx|css|cur|eot|f4[abpv]|flv|geojson|gif|htc|ico|jpe? glislison(1d)? |m4[av]|manifest|map|mp4|oex|og[agv]|opus|otf|pdf|png|rdf|rss|safariextz|svgz? |swf|topojson|tt[cf]|txt|vcard|vcf|vtt|webapp|web[mp]|woff2?|xloc|xml|xpi)\$"> Header unset X-UA-Compatible </FilesMatch> </IfModule>

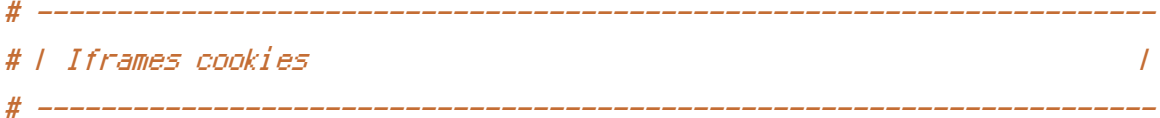

# Allow cookies to be set from iframes in Internet Explorer. # # http://msdn.microsoft.com/en-us/library/ms537343.aspx # http://www.w3.org/TR/2000/CR-P3P-20001215/

# <IfModule mod\_headers.c>

# Header set P3P "policyref=\"/w3c/p3p.xml\", CP=\"IDC DSP COR ADM DEVi TAIi PSA PSD IVAi IVDi CONi HIS OUR IND CNT\"" # </IfModule>

# ###################################################################### # # MEDIA TYPES AND CHARACTER ENCODINGS # # ######################################################################

# ---------------------------------------------------------------------- # | Media types | # ----------------------------------------------------------------------

# Serve resources with the proper media types (f.k.a. MIME types). # # https://www.iana.org/assignments/media-types/media-types.xhtml # https://httpd.apache.org/docs/current/mod/mod\_mime.html#addtype

<IfModule mod\_mime.c>

## # Data interchange

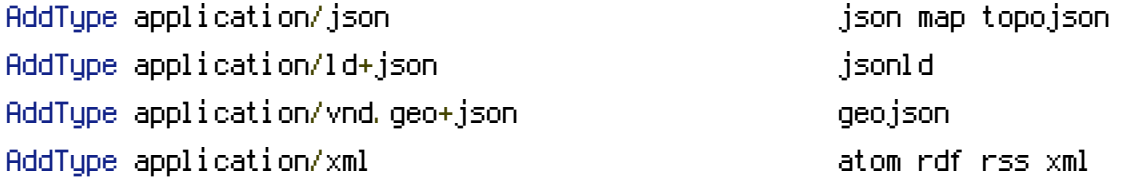

#### # JavaScript

# Normalize to standard type. # https://tools.ietf.org/html/rfc4329#section-7.2

AddType application/javascript is a settle state of  $\mathfrak{g}_5$ 

# Manifest files

```
# If you are providing a web application manifest file (see
 # the specification: https://w3c.github.io/manifest/), it is
 # recommended that you serve it with the `application/manifest+json`
 # media type.
 #
 # Because the web application manifest file doesn't have its
 # own unique file extension, you can set its media type either
 # by matching:
 #
 # 1) the exact location of the file (this can be done using a
 # directive such as `<Location>`, but it will NOT work in
 # the `.htaccess` file, so you will have to do it in the main
 # server configuration file or inside of a `<VirtualHost>`
 # container)
 #
 # e.g.:
 #
 # <Location "/.well-known/manifest.json">
 # AddType application/manifest+json json
 # </Location>
 #
 # 2) the filename (this can be problematic as you will need to
 # ensure that you don't have any other file with the same name
 # as the one you gave to your web application manifest file)
 #
 # e.g.:
 #
 # <Files "manifest.json">
 # AddType application/manifest+json json
 # </Files>
 AddType application/x-web-app-manifest+json webapp
 AddType text/cache-manifest appcache manifest
# Media files
 AddType audio/mp4 f4a f4b m4a
 AddType audio/ogg oga ogg opus
```
AddType image/bmp bmp AddType image/webp webp AddType video/mp4 f4v f4p m4v mp4

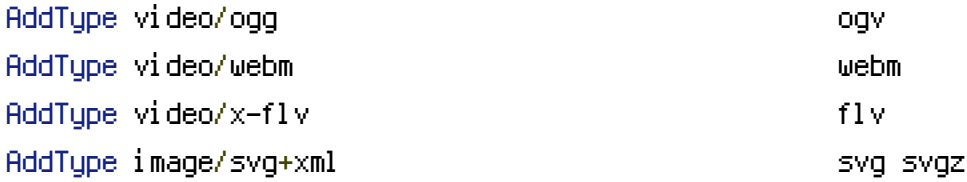

# Serving `.ico` image files with <sup>a</sup> different media type # prevents Internet Explorer from displaying then as images: # https://github.com/h5bp/html5 boilerplate/commit/37b5fec090d00f38de64b591bcddcb205aadf8ee

AddType image/x-icon cur icon cur icon cur ico

# Web fonts

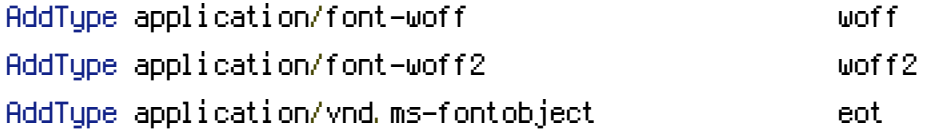

# Browsers usually ignore the font media types and simply sniff # the bytes to figure out the font type. # https://mimesniff.spec.whatwg.org/#matching-a-font-type-pattern # # However, Blink and WebKit based browsers will show <sup>a</sup> warning

# in the console if the following font types are served with any # other media types.

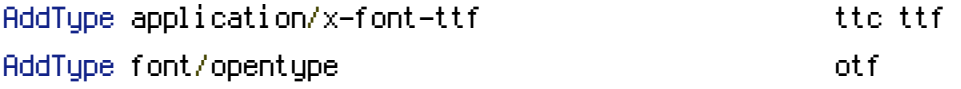

## # Other

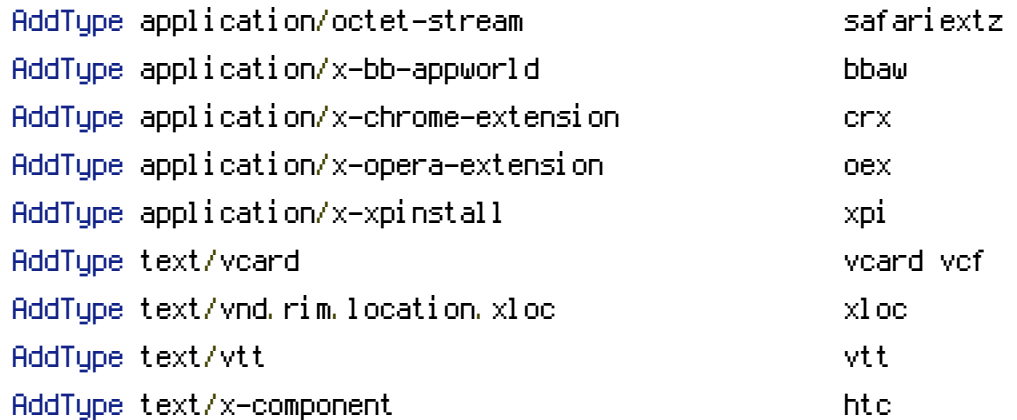

## </IfModule>

```
# ----------------------------------------------------------------------
# | Character encodings |
# ----------------------------------------------------------------------
# Serve all resources labeled as `text/html` or `text/plain`
# with the media type `charset` parameter set to `UTF-8`.
#
# https://httpd.apache.org/docs/current/mod/core.html#adddefaultcharset
AddDefaultCharset utf-8
# - - - - - - - - - - - - - - - - - - - - - - - - - - - - - - - - - - -
# Serve the following file types with the media type `charset`
# parameter set to `UTF-8`.
#
# https://httpd.apache.org/docs/current/mod/mod_mime.html#addcharset
<IfModule mod_mime.c>
```

```
AddCharset utf-8 .atom \
                        .bbaw \
                        .css \
                        .geojson \
                        .js \
                        .json \
                        .jsonld \
                        . \mathsf{rdf} \setminus.rss \
                        .topojson \
                        .vtt \
                        .webapp \
                        .xloc \
                        .xml
</IfModule>
```
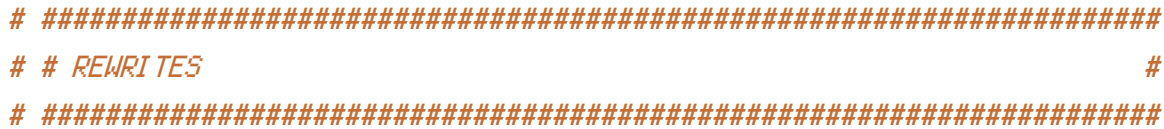

# ---------------------------------------------------------------------- # | Rewrite engine | # ----------------------------------------------------------------------

```
# (1) Turn on the rewrite engine (this is necessary in order for
# the `RewriteRule` directives to work).
#
# https://httpd.apache.org/docs/current/mod/mod_rewrite.html#RewriteEngine
#
# (2) Enable the `FollowSymLinks` option if it isn't already.
#
# https://httpd.apache.org/docs/current/mod/core.html#options
#
# (3) If your web host doesn't allow the `FollowSymlinks` option,
# you need to comment it out or remove it, and then uncomment
# the `Options +SymLinksIfOwnerMatch` line (4), but be aware
# of the performance impact.
#
# https://httpd.apache.org/docs/current/misc/perf-tuning.html#symlinks
#
# (4) Some cloud hosting services will require you set `RewriteBase`.
#
# http://www.rackspace.com/knowledge_center/frequently-asked-question/why-is-
modrewrite-not-working-on-my-site
# https://httpd.apache.org/docs/current/mod/mod_rewrite.html#rewritebase
#
# (5) Depending on how your server is set up, you may also need to
# use the `RewriteOptions` directive to enable some options for
# the rewrite engine.
#
# https://httpd.apache.org/docs/current/mod/mod_rewrite.html#rewriteoptions
<IfModule mod_rewrite.c>
    # (1)
```
RewriteEngine On

# # (2)

# For security reasons, Option followsymlinks cannot be overridden. # Options +FollowSymlinks Options +SymLinksIfOwnerMatch

# (3)

# Options +SymLinksIfOwnerMatch

# (4)

# RewriteBase /

# (5)

# RewriteOptions <options>

</IfModule>

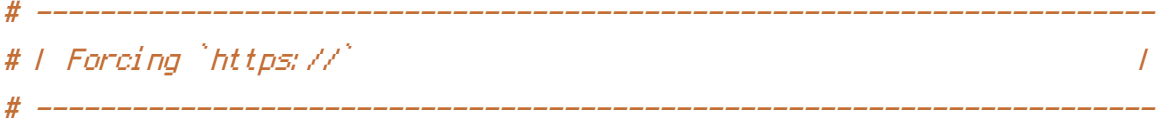

```
# Redirect from the `http://` to the `https://` version of the URL.
# https://wiki.apache.org/httpd/RewriteHTTPToHTTPS
```
#  $\triangleleft$  fModule mod rewrite.c>

- # RewriteEngine On
- # RewriteCond %{HTTPS} !=on
- # RewriteRule ^(.\*)\$ https://%{HTTP\_HOST}/\$1 [R=301,L]

# </IfModule>

# <sup>|</sup> Suppressing / Forcing the `www.` at the beginning of URLs <sup>|</sup>

# ----------------------------------------------------------------------

# ----------------------------------------------------------------------

```
# The same content should never be available under two different
# URLs, especially not with and without `www.` at the beginning.
# This can cause SEO problems (duplicate content), and therefore,
# you should choose one of the alternatives and redirect the other
# one.
#
# By default `Option 1` (no `www.`) is activated.
# http://no-www.org/faq.php?q=class_b
#
# If you would prefer to use `Option 2`, just comment out all the
# lines from `Option 1` and uncomment the ones from `Option 2`.
#
```
# (!) NEVER USE BOTH RULES AT THE SAME TIME!

# Option 1: rewrite www.example.com *→* example.com

#

# - - - - - - - - - - - - - - - - - - - - - - - - - - - - - - - - - - -

```
<IfModule mod_rewrite.c>
    RewriteEngine On
    RewriteCond %{HTTPS} !=on
    RewriteCond %{HTTP_HOST} ^www\.(.+)$ [NC]
    RewriteRule ^ http://%1%{REQUEST_URI} [R=301,L]
</IfModule>
  # - - - - - - - - - - - - - - - - - - - - - - - - - - - - - - - - - - -
# Option 2: rewrite example.com → www.example.com
#
# Be aware that the following might not be a good idea if you use "real"
# subdomains for certain parts of your website.
# \triangleleft fModule mod rewrite.c>
```
# RewriteEngine On

# RewriteCond %{HTTPS} !=on

# RewriteCond %{HTTP\_HOST} !^www\. [NC]

# RewriteCond %{SERVER\_ADDR} !=127.0.0.1

# RewriteCond %{SERVER\_ADDR} !=::1

```
# RewriteRule ^ http://www.%{HTTP_HOST}%{REQUEST_URI} [R=301,L]
```
# </IfModule>

#

```
# ######################################################################
# # SECURITY
# ######################################################################
 # ----------------------------------------------------------------------
```

```
# | Clickjacking |
             # ----------------------------------------------------------------------
```
# Protect website against clickjacking.

The example below sends the `X-Frame-Options` response header with # the value `DENY`, informing browsers not to display the content of

```
# the value `DENY`, informing browsers not to display the content of
# the web page in any frame.
#
# This might not be the best setting for everyone. You should read
# about the other two possible values the `X-Frame-Options` header
# field can have: `SAMEORIGIN` and `ALLOW-FROM`.
# https://tools.ietf.org/html/rfc7034#section-2.1.
#
# Keep in mind that while you could send the `X-Frame-Options` header
# for all of your website's pages, this has the potential downside that
# it forbids even non-malicious framing of your content (e.g.: when
# users visit your website using a Google Image Search results page).
#
# Nonetheless, you should ensure that you send the `X-Frame-Options`
# header for all pages that allow a user to make a state changing
# operation (e.g: pages that contain one-click purchase links, checkout
# or bank-transfer confirmation pages, pages that make permanent
# configuration changes, etc.).
#
# Sending the `X-Frame-Options` header can also protect your website
# against more than just clickjacking attacks:
# https://cure53.de/xfo-clickjacking.pdf.
#
# https://tools.ietf.org/html/rfc7034
# http://blogs.msdn.com/b/ieinternals/archive/2010/03/30/combating-clickjacking-with-x-
frame-options.aspx
# https://www.owasp.org/index.php/Clickjacking
# <IfModule mod_headers.c>
# Header set X-Frame-Options "DENY"
# # `mod_headers` cannot match based on the content-type, however,
# # the `X-Frame-Options` response header should be send only for
# # HTML documents and not for the other resources.
# <FilesMatch "\.
(appcache|atom|bbaw|bmp|crx|css|cur|eot|f4[abpv]|flv|geojson|gif|htc|ico|jpe?
g|js|json(ld)?
|m4[av]|manifest|map|mp4|oex|og[agv]|opus|otf|pdf|png|rdf|rss|safariextz|svgz?
```
|swf|topojson|tt[cf]|txt|vcard|vcf|vtt|webapp|web[mp]|woff2?|xloc|xml|xpi)\$">

# Header unset X-Frame-Options

# </FilesMatch>

# </IfModule>

# | Content Security Policy (CSP) |

```
# Mitigate the risk of cross-site scripting and other content-injection
# attacks.
#
# This can be done by setting a `Content Security Policy` which
# whitelists trusted sources of content for your website.
#
# The example header below allows ONLY scripts that are loaded from the
# current website's origin (no inline scripts, no CDN, etc). That almost
# certainly won't work as-is for your website!
#
# For more details on how to craft a reasonable policy for your website,
# read: http://www.html5rocks.com/en/tutorials/security/content-security-policy/
# (or the specification: http://www.w3.org/TR/CSP11/). Also, to make
# things easier, you can use an online CSP header generator such as:
# http://cspisawesome.com/.
# <IfModule mod_headers.c>
# Header set Content-Security-Policy "script-src 'self'; object-src 'self'"
# # `mod_headers` cannot match based on the content-type, however,
# # the `Content-Security-Policy` response header should be send
# # only for HTML documents and not for the other resources.
# <FilesMatch "\.
(appcache|atom|bbaw|bmp|crx|css|cur|eot|f4[abpv]|flv|geojson|gif|htc|ico|jpe?
```
# ----------------------------------------------------------------------

# ----------------------------------------------------------------------

g|js|json(ld)?

|m4[av]|manifest|map|mp4|oex|og[agv]|opus|otf|pdf|png|rdf|rss|safariextz|svgz? |swf|topojson|tt[cf]|txt|vcard|vcf|vtt|webapp|web[mp]|woff2?|xloc|xml|xpi)\$">

- # Header unset Content-Security-Policy
- # </FilesMatch>
- # </IfModule>

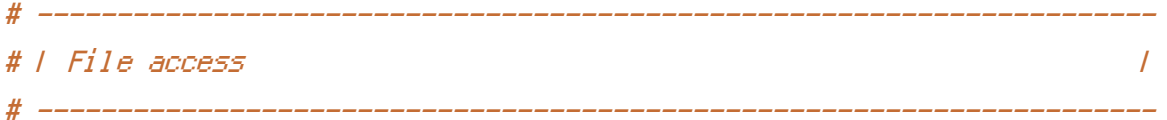

# Block access to directories without <sup>a</sup> default document.

# You should leave the following uncommented, as you shouldn't allow # anyone to surf through every directory on your server (which may # includes rather private places such as the CMS's directories).

```
<IfModule mod_autoindex.c>
    Options -Indexes
</IfModule>
                                                 # - - - - - - - - - - - - - - - - - - - - - - - - - - - - - - - - - - -
# Block access to all hidden files and directories with the exception of
# the visible content from within the `/.well-known/` hidden directory.
#
# These types of files usually contain user preferences or the preserved
# state of an utility, and can include rather private places like, for
# example, the `.git` or `.svn` directories.
#
# The `/.well-known/` directory represents the standard (RFC 5785) path
# prefix for "well-known locations" (e.g.: `/.well-known/manifest.json`,
# `/.well-known/keybase.txt`), and therefore, access to its visible
# content should not be blocked.
#
# https://www.mnot.net/blog/2010/04/07/well-known
# https://tools.ietf.org/html/rfc5785
<IfModule mod_rewrite.c>
    RewriteEngine On
    RewriteCond %{REQUEST_URI} "!(^|/)\.well-known/([^./]+./?)+$" [NC]
    RewriteCond %{SCRIPT_FILENAME} -d [OR]
    RewriteCond %{SCRIPT_FILENAME} -f
    RewriteRule "(^{\circ}|/)\." - [F]
</IfModule>
# - - - - - - - - - - - - - - - - - - - - - - - - - - - - - - - - - - -
# Block access to files that can expose sensitive information.
#
```
# By default, block access to backup and source files that may be # left by some text editors and can pose <sup>a</sup> security risk when anyone # has access to them.

#

```
# http://feross.org/cmsploit/
#
# (!) Update the `<FilesMatch>` regular expression from below to
# include any files that might end up on your production server and
# can expose sensitive information about your website. These files may
# include: configuration files, files that contain metadata about the
# project (e.g.: project dependencies), build scripts, etc..
```
<FilesMatch "(^#.\*#|\.(bak|conf|dist|fla|in[ci]|log|psd|sh|sql|sw[op])|~)\$">

```
# Apache < 2.3
<IfModule !mod_authz_core.c>
    Order allow,deny
    Deny from all
    Satisfy All
</IfModule>
```

```
# Apache ≥ 2.3
<IfModule mod_authz_core.c>
    Require all denied
</IfModule>
```
</FilesMatch>

```
# ----------------------------------------------------------------------
# | HTTP Strict Transport Security (HSTS) |
# ----------------------------------------------------------------------
# Force client-side SSL redirection.
#
# If a user types `example.com` in their browser, even if the server
# redirects them to the secure version of the website, that still leaves
# a window of opportunity (the initial HTTP connection) for an attacker
# to downgrade or redirect the request.
#
# The following header ensures that browser will ONLY connect to your
```

```
# server via HTTPS, regardless of what the users type in the browser's
# address bar.
```

```
#
```

```
# (!) Remove the `includeSubDomains` optional directive if the website's
# subdomains are not using HTTPS.
```
#

# http://www.html5rocks.com/en/tutorials/security/transport-layer-security/ # https://tools.ietf.org/html/draft-ietf-websec-strict-transport-sec-14#section-6.1 # http://blogs.msdn.com/b/ieinternals/archive/2014/08/18/hsts-strict-transport-securityattacks-mitigations-deployment-https.aspx

 $#$  <IfModule mod headers.c>

# Header set Strict-Transport-Security "max-age=16070400; includeSubDomains" # </IfModule>

```
# ----------------------------------------------------------------------
# | Reducing MIME type security risks |
 # ----------------------------------------------------------------------
# Prevent some browsers from MIME-sniffing the response.
#
# This reduces exposure to drive-by download attacks and cross-origin
# data leaks, and should be left uncommented, especially if the server
# is serving user-uploaded content or content that could potentially be
# treated as executable by the browser.
#
# http://www.slideshare.net/hasegawayosuke/owasp-hasegawa
# http://blogs.msdn.com/b/ie/archive/2008/07/02/ie8-security-part-v-comprehensive-
protection.aspx
# http://msdn.microsoft.com/en-us/library/ie/gg622941.aspx
# https://mimesniff.spec.whatwg.org/
\triangleleftIfModule mod headers.c\trianglerightHeader set X-Content-Type-Options "nosniff"
</IfModule>
 # ----------------------------------------------------------------------
# | Reflected Cross-Site Scripting (XSS) attacks |
 # ----------------------------------------------------------------------
# (1) Try to re-enable the cross-site scripting (XSS) filter built
# into most web browsers.
#
# The filter is usually enabled by default, but in some cases it
# may be disabled by the user. However, in Internet Explorer for
# example, it can be re-enabled just by sending the
```

```
# X-XSS-Protection header with the value of \hat{A}.
#
# (2) Prevent web browsers from rendering the web page if a potential
# reflected (a.k.a non-persistent) XSS attack is detected by the
# filter.
#
# By default, if the filter is enabled and browsers detect a
# reflected XSS attack, they will attempt to block the attack
# by making the smallest possible modifications to the returned
# web page.
#
# Unfortunately, in some browsers (e.g.: Internet Explorer),
# this default behavior may allow the XSS filter to be exploited,
# thereby, it's better to inform browsers to prevent the rendering
# of the page altogether, instead of attempting to modify it.
#
# http://hackademix.net/2009/11/21/ies-xss-filter-creates-xss-vulnerabilities
#
# (!) Do not rely on the XSS filter to prevent XSS attacks! Ensure that
# you are taking all possible measures to prevent XSS attacks, the
# most obvious being: validating and sanitizing your website's inputs.
#
# http://blogs.msdn.com/b/ie/archive/2008/07/02/ie8-security-part-iv-the-xss-filter.aspx
# http://blogs.msdn.com/b/ieinternals/archive/2011/01/31/controlling-the-internet-
explorer-xss-filter-with-the-x-xss-protection-http-header.aspx
# https://www.owasp.org/index.php/Cross-site_Scripting_%28XSS%29
# <IfModule mod_headers.c>
# # (1) (2)
# Header set X-XSS-Protection "1; mode=block"
# # `mod_headers` cannot match based on the content-type, however,
# # the `X-XSS-Protection` response header should be send only for
# # HTML documents and not for the other resources.
# <FilesMatch "\.
(appcache|atom|bbaw|bmp|crx|css|cur|eot|f4[abpv]|flv|geojson|gif|htc|ico|jpe?
gl jsl json(ld)?
|m4[av]|manifest|map|mp4|oex|og[agv]|opus|otf|pdf|png|rdf|rss|safariextz|svgz?
|swf|topojson|tt[cf]|txt|vcard|vcf|vtt|webapp|web[mp]|woff2?|xloc|xml|xpi)$">
# Header unset X-XSS-Protection
```
# example, it can be re-enabled just by sending the

- $\langle$ /FilesMatch>
- # </IfModule>

```
# ----------------------------------------------------------------------
 # | Server software information |
 # ----------------------------------------------------------------------
# Prevent Apache from sending in the `Server` response header its
# exact version number, the description of the generic OS-type or
# information about its compiled-in modules.
#
# (!) The `ServerTokens` directive will only work in the main server
# configuration file, so don't try to enable it in the `.htaccess` file!
#
# https://httpd.apache.org/docs/current/mod/core.html#servertokens
# ServerTokens Prod
 # ######################################################################
 # WEB PERFORMANCE
# ######################################################################
```
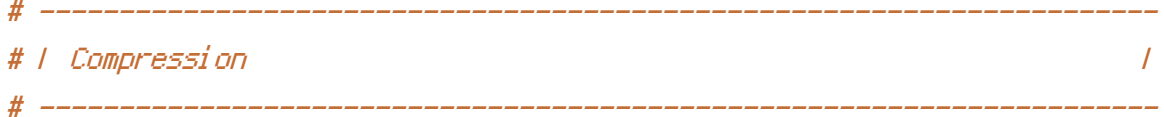

#### <IfModule mod\_deflate.c>

 $\mathcal{A}$  is a simple of the continuous continuous contract of  $\mathcal{A}$ 

# Force compression for mangled `Accept-Encoding` request headers # https://developer.yahoo.com/blogs/ydn/pushing-beyond-gzipping-25601.html

<IfModule mod\_setenvif.c>

<IfModule mod\_headers.c>

SetEnvIfNoCase ^(Accept-EncodXng|X-cept-Encoding|X{15}|~{15}|-{15})\$  $\hat{C}$ ((gzip|deflate)\s\*,?\s\*)+|[X~-]{4,13}\$ HAVE\_Accept-Encoding

RequestHeader append Accept-Encoding "gzip,deflate" env=HAVE\_Accept-Encoding </IfModule>

</IfModule>

# - - - - - - - - - - - - - - - - - - - - - - - - - - - - - - - - -

# Compress all output labeled with one of the following media types. #

```
# (!) For Apache versions below version 2.3.7 you don't need to
# enable `mod_filter` and can remove the `<IfModule mod_filter.c>`
# and `</IfModule>` lines as `AddOutputFilterByType` is still in
# the core directives.
#
```
# https://httpd.apache.org/docs/current/mod/mod\_filter.html#addoutputfilterbytype

```
<IfModule mod_filter.c>
```
#

```
AddOutputFilterByType DEFLATE "application/atom+xml" \
                               "application/javascript" \
                               "application/json" \
                               "application/ld+json" \
                               "application/manifest+json" \
                               "application/rdf+xml" \
                               "application/rss+xml" \
                               "application/schema+json" \
                               "application/vnd.geo+json" \
                               "application/vnd.ms-fontobject" \
                               "application/x-font-ttf" \
                               "application/x-javascript" \
                               "application/x-web-app-manifest+json" \
                               "application/xhtml+xml" \
                               "application/xml" \
                               "font/eot" \
                               "font/opentype" \
                               "image/bmp" \
                               "image/svg+xml" \
                               "image/vnd.microsoft.icon" \
                               "image/x-icon" \
                               "text/cache-manifest" \
                               "text/css" \
                               "text/html" \setminus"text/javascript" \
                               "text/plain" \
                               "text/vcard" \
                               "text/vnd.rim.location.xloc" \
                               "text/vtt" \
                               "text/x-component" \
                               "text/x-cross-domain-policy" \
                               "text/xml"
```

```
# - - - - - - - - - - - - - - - - - - - - - - - - - - - - - - - - -
   # Map the following filename extensions to the specified
   # encoding type in order to make Apache serve the file types
   # with the appropriate `Content-Encoding` response header
   # (do note that this will NOT make Apache compress them!).
   #
   # If these files types would be served without an appropriate
   # `Content-Enable` response header, client applications (e.g.:
   # browsers) wouldn't know that they first need to uncompress
   # the response, and thus, wouldn't be able to understand the
   # content.
    #
   # https://httpd.apache.org/docs/current/mod/mod_mime.html#addencoding
   \triangleleftIfModule mod mime.c>AddEncoding gzip svgz
   </IfModule>
</IfModule>
 # ----------------------------------------------------------------------
# | Content transformation |
# ----------------------------------------------------------------------
# Prevent intermediate caches or proxies (e.g.: such as the ones
# used by mobile network providers) from modifying the website's
# content.
#
# https://tools.ietf.org/html/rfc2616#section-14.9.5
#
# (!) If you are using `mod_pagespeed`, please note that setting
# the `Cache-Control: no-transform` response header will prevent
# `PageSpeed` from rewriting `HTML` files, and, if the
# `ModPagespeedDisableRewriteOnNoTransform` directive isn't set
# to `off`, also from rewriting other resources.
#
```
# https://developers.google.com/speed/pagespeed/module/configuration#notransform

# <IfModule mod\_headers.c> # Header merge Cache-Control "no-transform" # </IfModule> # ---------------------------------------------------------------------- # | ETags | # ---------------------------------------------------------------------- # Remove `ETags` as resources are sent with far-future expires headers. # # https://developer.yahoo.com/performance/rules.html#etags # https://tools.ietf.org/html/rfc7232#section-2.3 # `FileETag None` doesn't work in all cases. <IfModule mod\_headers.c> Header unset ETag </IfModule> FileETag None # ---------------------------------------------------------------------- # | Expires headers | # ---------------------------------------------------------------------- # Serve resources with far-future expires headers. # # (!) If you don't control versioning with filename-based # cache busting, you should consider lowering the cache times # to something like one week. # # https://httpd.apache.org/docs/current/mod/mod\_expires.html <IfModule mod\_expires.c> ExpiresActive on ExpiresDefault "access plus 1 month"

# CSS

ExpiresByType text/css "access plus 1 year"

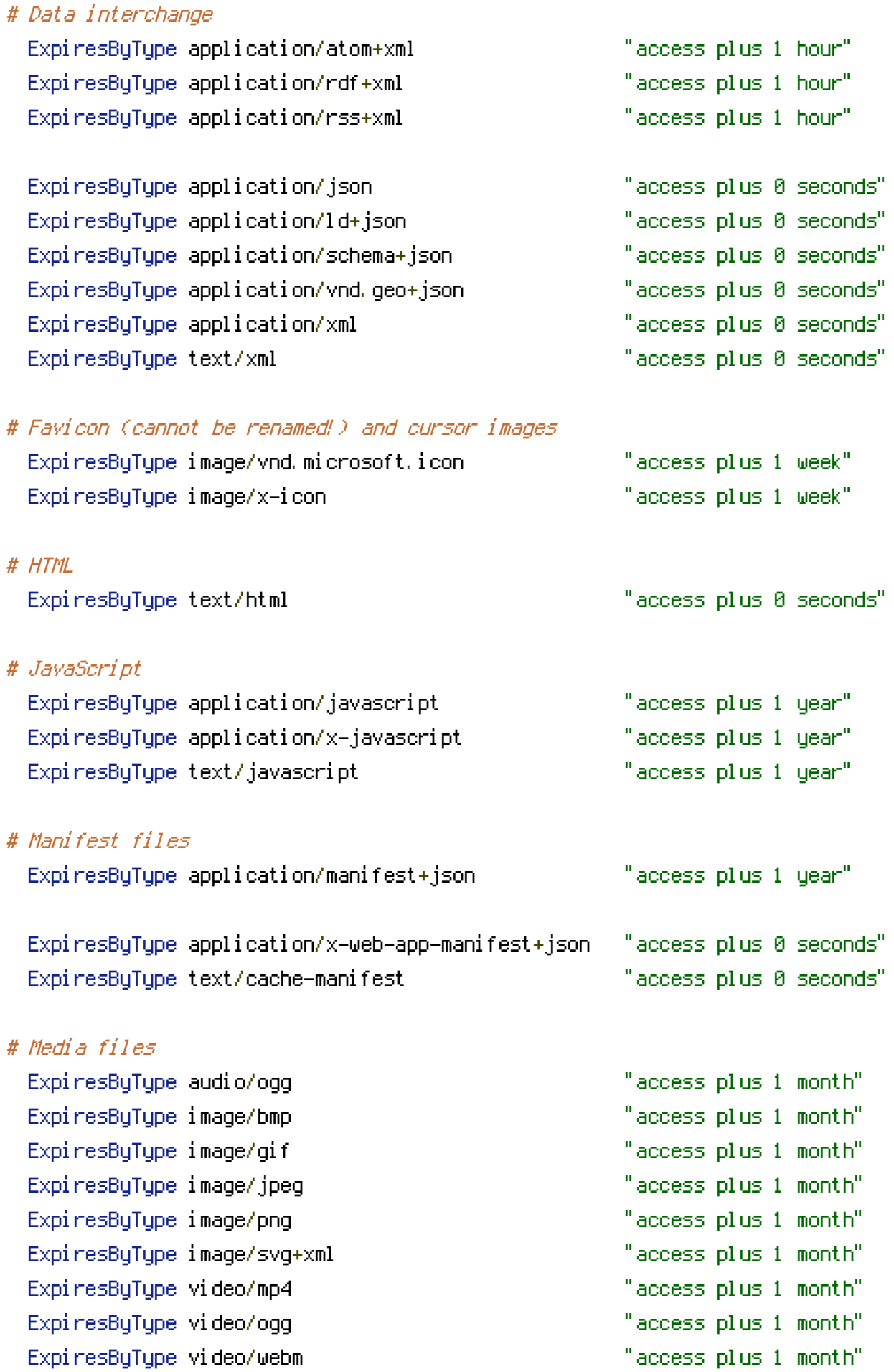

# # Web fonts

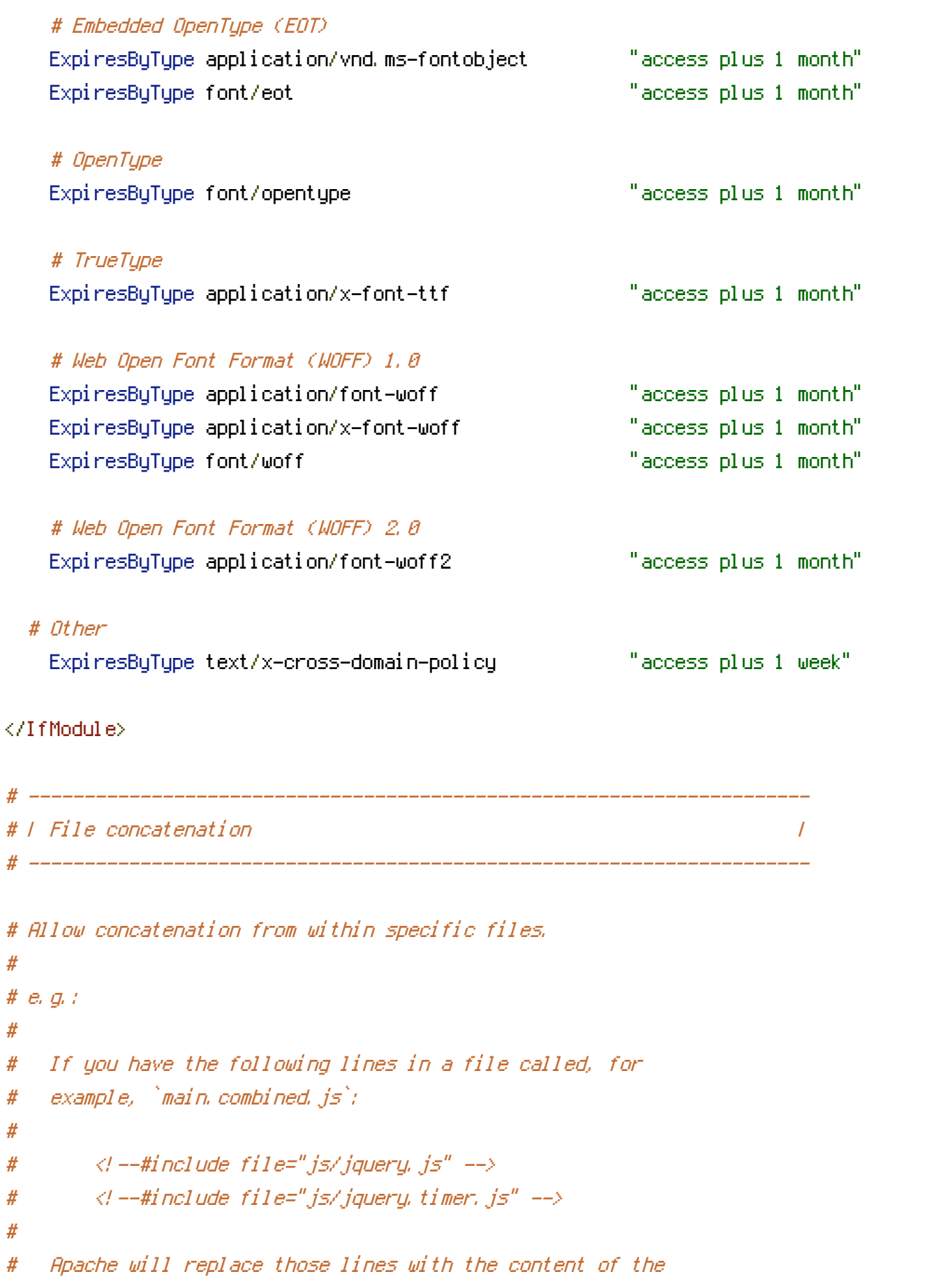

# specified files.

# <IfModule mod\_include.c>

# <FilesMatch "\.combined\.js\$"> # Options +Includes # AddOutputFilterByType INCLUDES application/javascript \ # application/x-javascript \ # text/javascript # SetOutputFilter INCLUDES # </FilesMatch> # <FilesMatch "\.combined\.css\$"> # Options +Includes # AddOutputFilterByType INCLUDES text/css # SetOutputFilter INCLUDES # </FilesMatch> # </IfModule> # ---------------------------------------------------------------------- # | Filename-based cache busting |

# ----------------------------------------------------------------------

# If you're not using <sup>a</sup> build process to manage your filename version # revving, you might want to consider enabling the following directives # to route all requests such as `/style.12345.css` to `/style.css`. # # To understand why this is important and even <sup>a</sup> better solution than # using something like `\*.css?v231`, please see: # http://www.stevesouders.com/blog/2008/08/23/revving-filenames-dont-use-querystring/

# <IfModule mod\_rewrite.c>

- # RewriteEngine On
- # RewriteCond %{REQUEST\_FILENAME} !-f

```
# RewriteRule ^(.+)\.(\d+)\.(bmp|css|cur|gif|ico|jpe?g|js|png|svgz?|webp)$ $1.$3 [L]
# </IfModule>
```